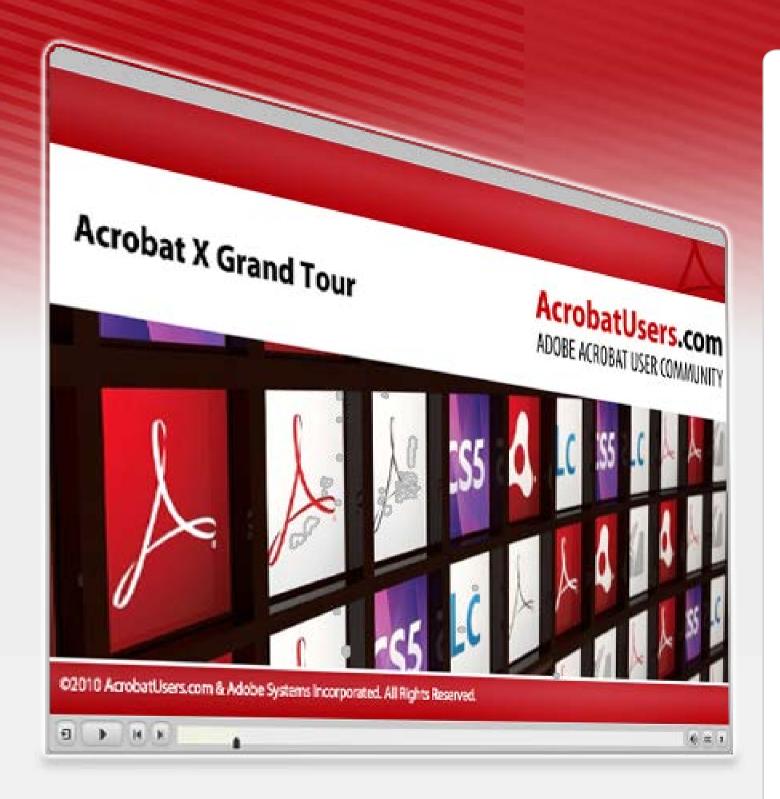

## **Acrobat X Grand Tour**

By Donna Baker

Watch demonstrations and follow along with this 8-part tour of the new version of Adobe Acrobat.

## Introduction

- 1. Getting around the Acrobat X interface
- 2. Convert files to PDF
- 3. Edit the content of pages and files
- 4. Add navigation to your files
- 5. Add a password for security
- 6. Use an action to streamline your work
- 7. Create a PDF form
- 8. Put your files into a PDF Portfolio

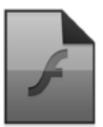

## Introduction

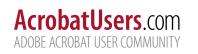

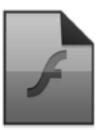

1. Getting around the Acrobat X interface Demonstration

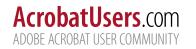

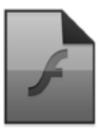

1. Getting around the Acrobat X interface Simulation

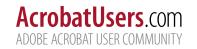

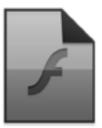

2. Convert files to PDF Demonstration

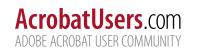

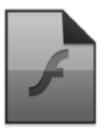

2. Convert files to PDF Simulation

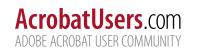

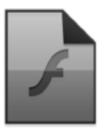

3. Edit the content of pages and files Demonstration

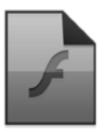

3. Edit the content of pages and files Simulation

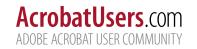

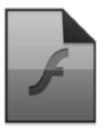

4. Add navigation to your files Demonstration

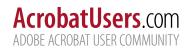

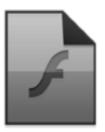

4. Add navigation to your files Simulation

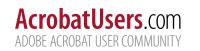

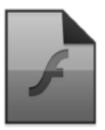

5. Add a password for security Demonstration

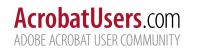

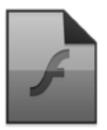

5. Add a password for security Simulation

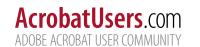

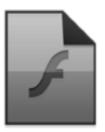

6. Use an action to streamline your work Demonstration

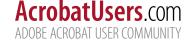

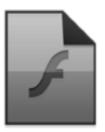

6. Use an action to streamline your work Simulation

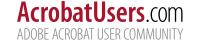

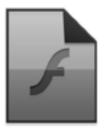

7. Create a PDF form Demonstration

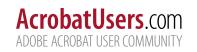

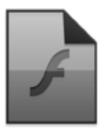

7. Create a PDF form Simulation

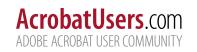

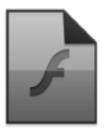

8. Put your files into a PDF Portfolio Demonstration

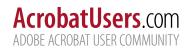

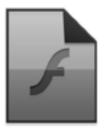

8. Put your files into a PDF Portfolio Simulation

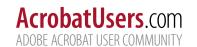